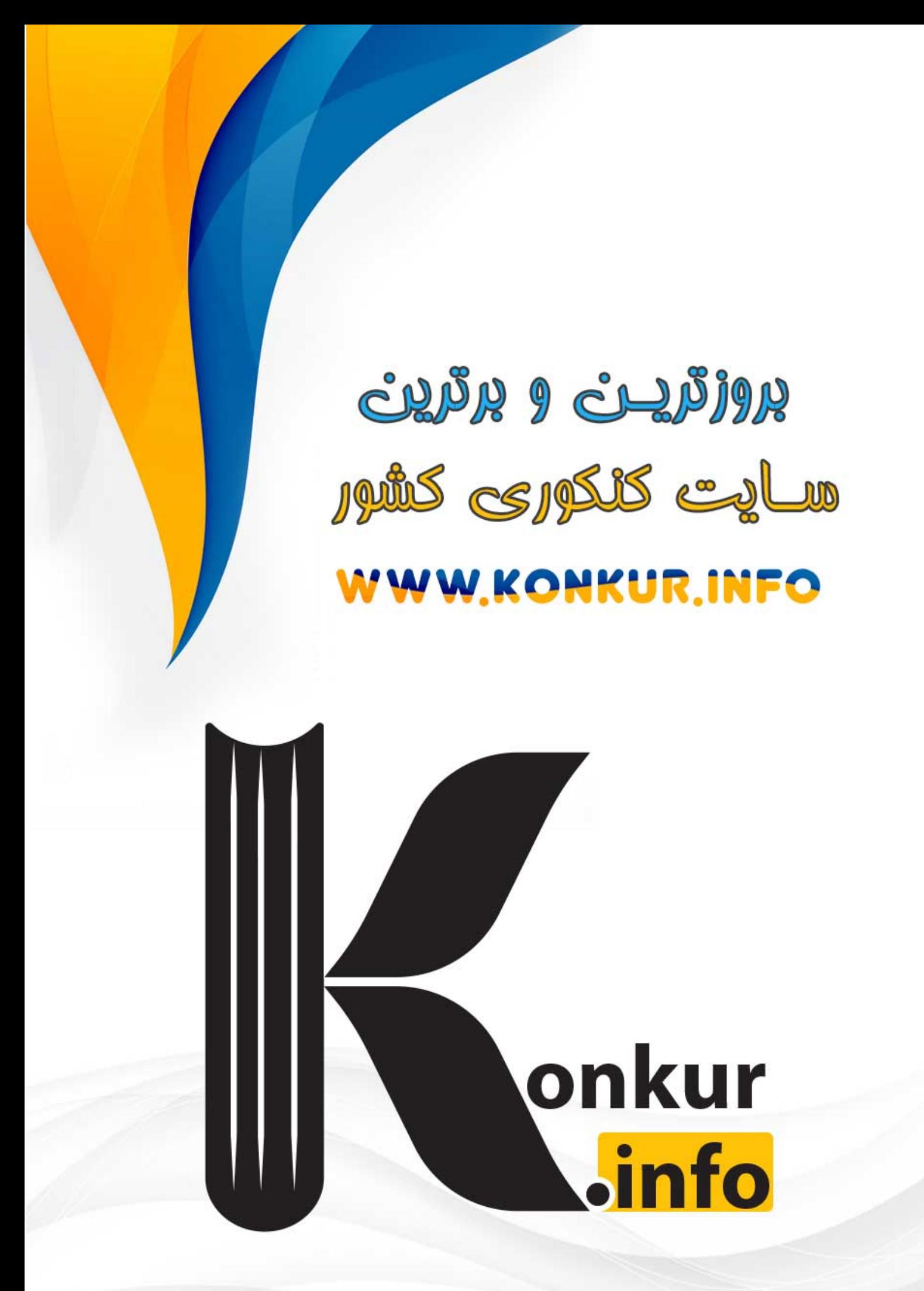

https://konkur.info

## ((به نام خدا)

استحان جاسع درس ششم –

نامو نامخانولۇگے: ......................... ١- تَرْجِمِ الكَلماتِ الَّتِي تَحتَها خطٌّ : (هر مورد ٢٥/ -نمره؛ جمعاً ٢ نمره) ب) المُفسِدونَ يُخَرِّبونَ بُيوتَنا و <u>سَيَنهَبونَ</u> أموالِنا . الف) و خَيِّرَهُ في مُحاربة المُشركينَ الفاسدينَ . د) فيها مُستَنْقَعاتٌ مياهُها ذاتُ رائحةِ كَرِيهةِ . ج) وَضَعَ النُحَّاسَ في المَض<u>يق</u> . « إغلاق / ذَهَبَ / بناء / فَتْح / نَهَبَ / عمارة » ٢- عَيِّن الكلمات المترادف و المتضادة : (٥/ **·نمره)** ٣- عَين الكلمة التي لاتُناسبُ الكلمات الأُخرى : (هر كدام ٢٥/ نمره؛ جمعاً ا نمره) ب) جُنبة / عَسَل / كَرِيه / زُبدة الف) فَطور / غَداء / عَيْش / عَشاء . ۴– أكتُب المفرد أو جمع الكلمات التالية : (٥/ فمره) ب) أوقات (المفرد) : الف) شَهر (الجمع) : ۵- عَين الترجمة الصحيح : (**انمره**) الف) كُتبَ عَلَيكُم الصّيامُ . ۱) روزه را بر شما واجب کرده است . ۲) روزه بر شما نوشته شد . ب) لمَّا إستَقَرَتِ الأوضاعُ، سارَ بِجِيوشِهِ العَظِيمةِ نَحوَ المَناطقِ الغربيّةِ . ۱) هنگامی که اوضاع استقرار ی<mark>افت، با لشگریان عظی</mark>مش سمت منطقه های غربی رفت . ۲) زمانی که اوضاع را سامان ب<mark>خشید. با سربازان زی</mark>ادی به سوی مناطق غربی روانه شد . ج) «فأولئكَ يَدخُلونَ الجَنَّةَ و لايُظلَمونَ شَيئاً . » ۱) پس اینان به بهشت داخل می شوند و هیچ ظلمی نمی کنند . ۲) پس آنان وارد بهشت می شوند و ذرّه ای مورد ستم واقع نمی شوند . د) شَهِرُ الرَمضانَ الّذي اُنزِلَ فيه القُرآنُ . ۱) ماه رمضان که قرآن را در آن نازل کردیم . ۲) ماه رمضانی که قرآن در آن نازل شد . ۶- أكمل الفَراغات : (**انمره)** \* «إنَّ بَعْضَ الظَّنِّ إثمٌ و لاتَجَسَّسوا و لايَغْتَبُ بَعضُكم بَعضاً . »

https://konkur.info

زیرا برخی گمان ها .......................... است و جاسوسی نکنید؛ و غیبت ................................ نکنید .

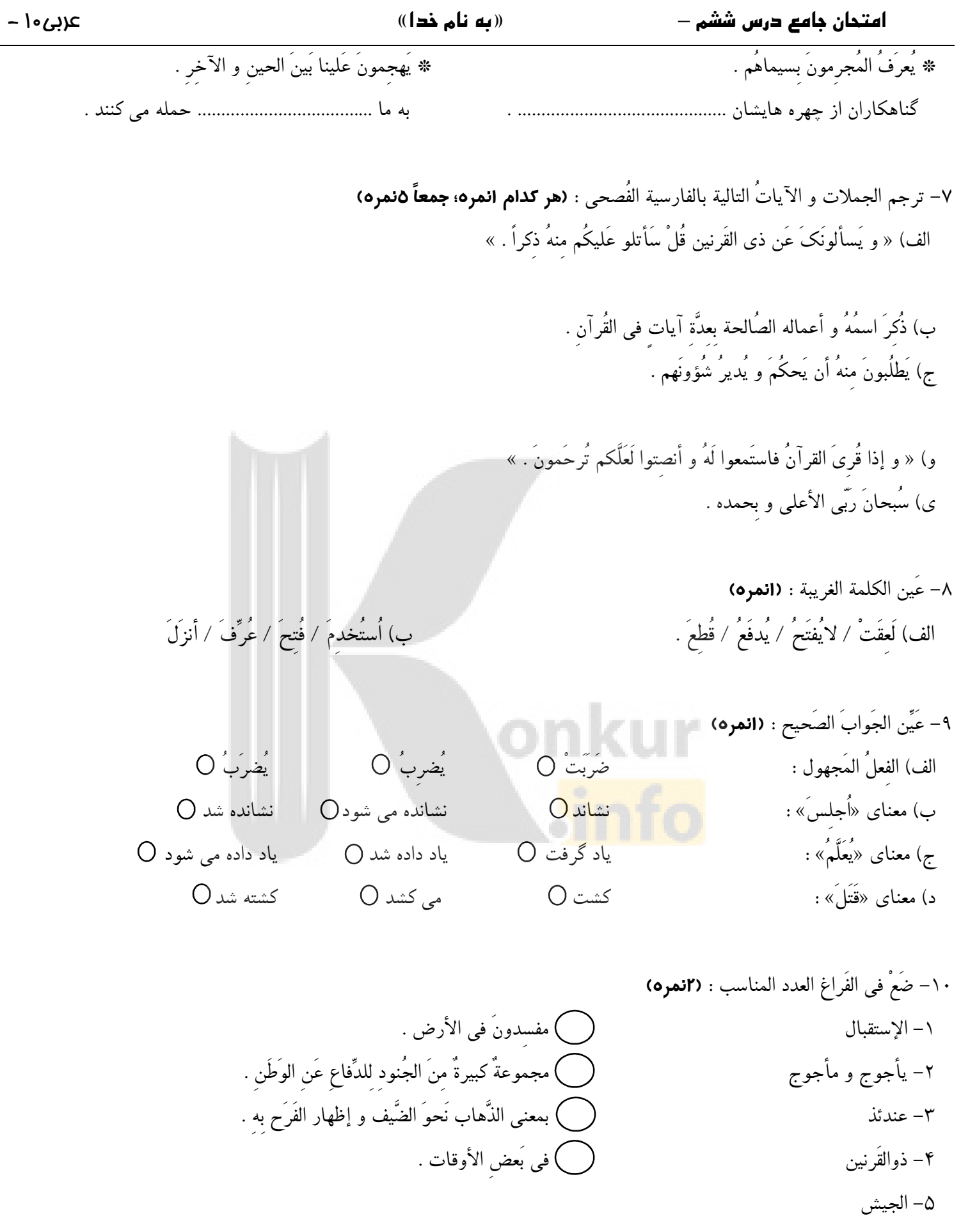

## https://konkur.info

## «به نام ذدا»

امتحان جامع درس ششم –

١١- إقرأ النَّصُّ ثُمَّ أجبْ عَنِ الأسئلة : (**انمره)** « لمّا سارَ ذُوالقَرَنين نَحوَ الشّمالِ وَصَلَ إلى قومٍ يَسكُنونَ قُربَ مَضيقٍ . فأولئكَ إغتنموا ا<u>لفرصةَ و</u> طَلبوا مِنهُ المُساعدةَ حَتّى لايَستَطيعُ العَدُوُّ أن يَهجَمَ عَلَيهم. فَساعَدَهُم ذوالقرنين في بناء سَدٍّ . » الف) ماذا طَلَبَ ذلك القومُ من ذوالقرنين ؟ ب) هل ساعَدَ ذوالقرنين في بَناء السَّد ؟ ج) عَيّن المحل الإعرابي للكلمات التي تَحتها خَطٍّ .

ب) «إِنَّهُ مِن عِبادنا المُخلصينَ . »

١٣- ضَع في الفَراغِ كَلمةً مُناسبةً : (٥/ •نمره) تَخَلَّصَ / هَدَىَ / اُسكُن / إختارَ 

ج) <u>شَهرُ</u> الرَمضانَ الَّذى اُنزلَ فيه القُرآنُ .

ب) « و يا آدم ............................... أنتَ و زَوجِكَ الجَنَّةَ . »

د) السَّلامُ علينا و على عباد الله الصالحينَ .

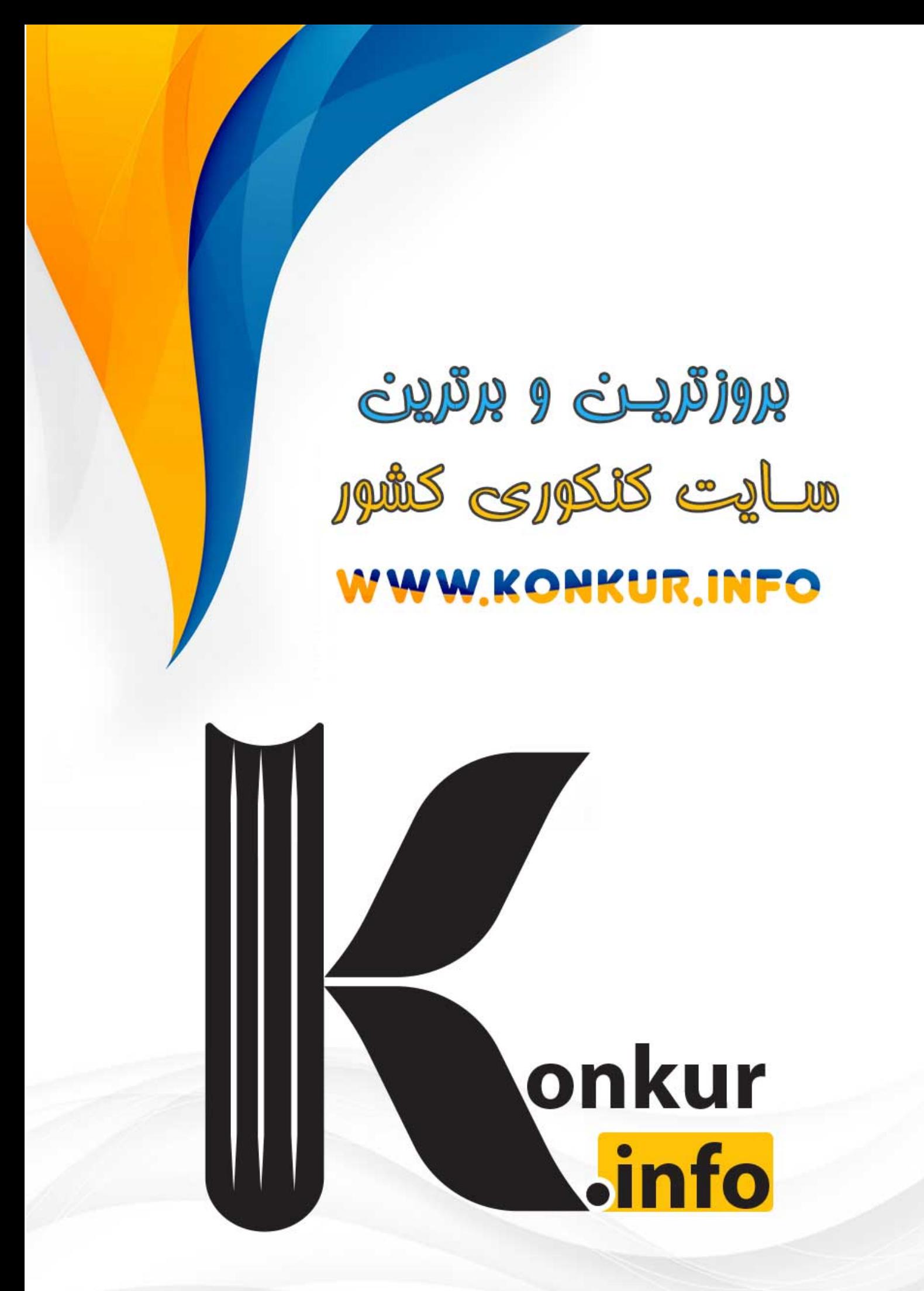

https://konkur.info